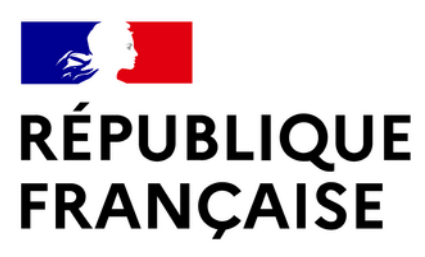

Liberté Égalité Fraternité

# Evaluation des émissions de polluants et de GES

Contexte Méthode de calcul des émissions Exemple d'application Potentiels et limites d'un outil de calcul appliqué aux navettes maritimes?

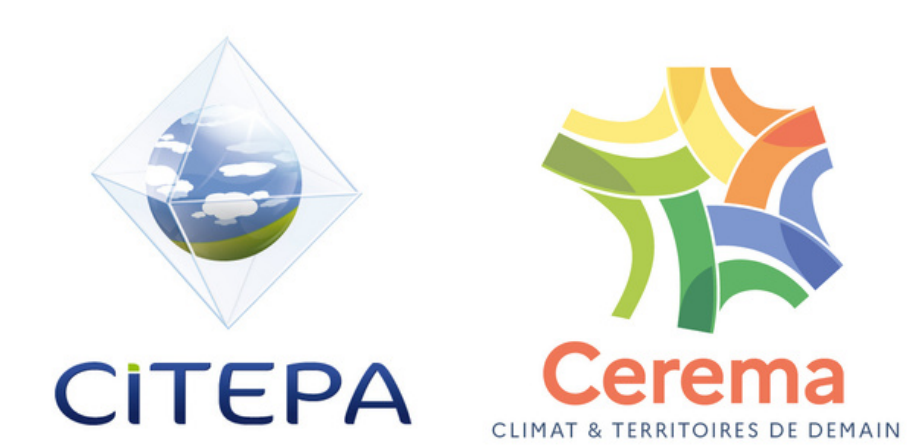

# Les acteurs / compétences

### Description détaillée du trafic maritime

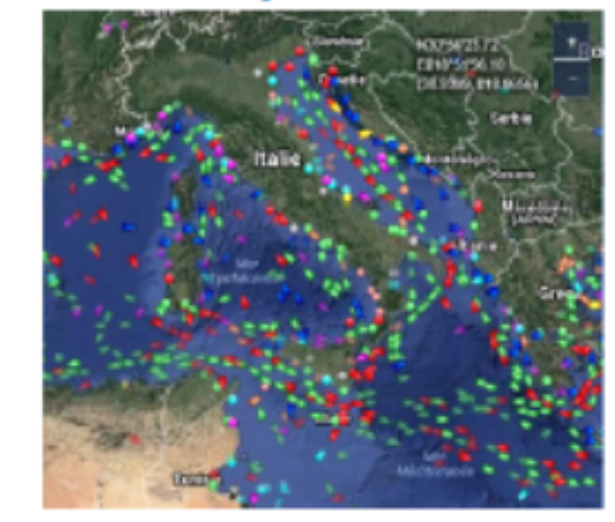

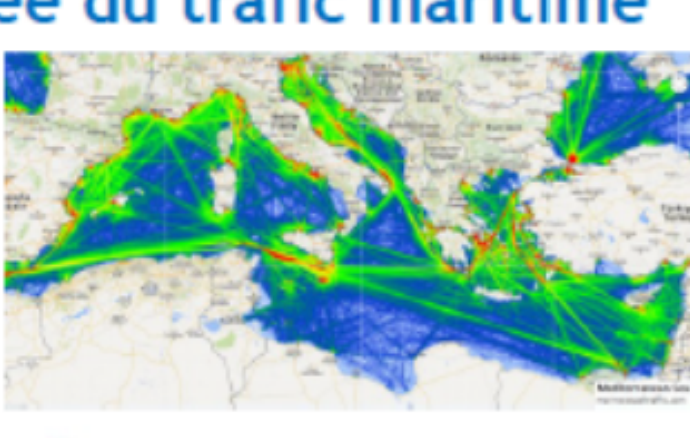

 **Cerema** 

### Évaluation des émissions associées

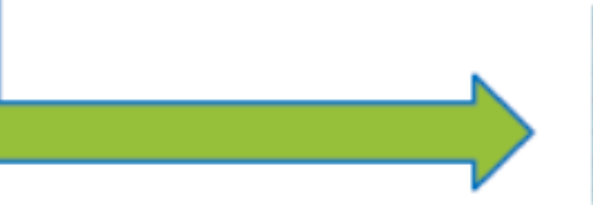

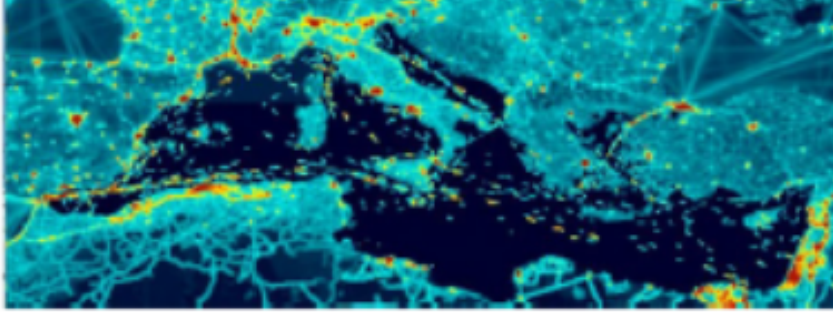

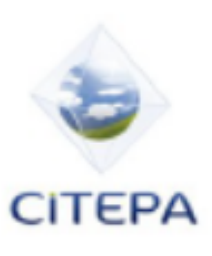

# Contexte

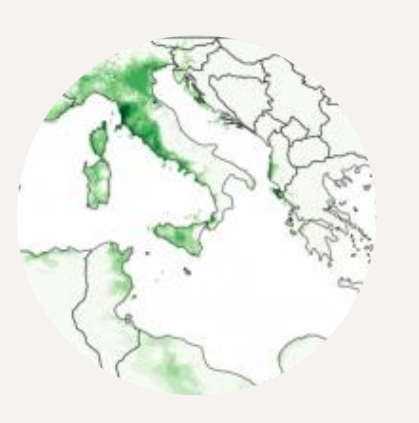

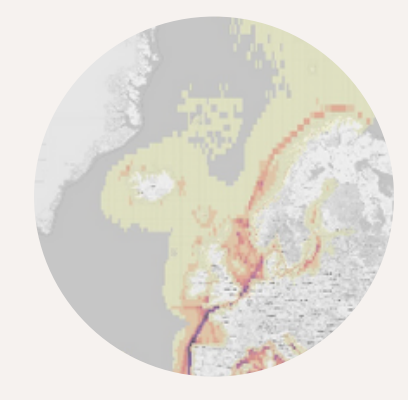

### Etude ECAMED (2017-2019)

Evaluer le coût et les avantages pour la qualité de l'air de la mise en oeuvre d'une zone à faibles émissions (ECA) en Mer Méditerranée

Aider la France à porter, auprès de l'OMI, un dossier technique pour appliquer des normes d'émission de PM

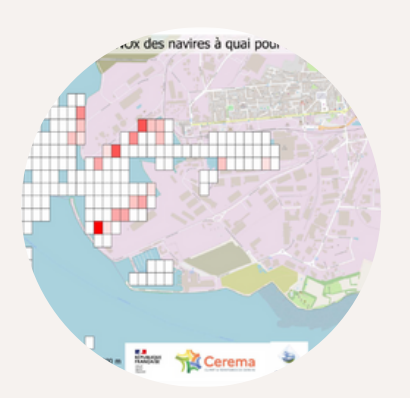

### Etude PM Maritime (2020-2021) Outil de Rejet Polluant (2022- 2023)

Développement d'un outil d'aide à la décision à destination des ports maritimes

# Méthode

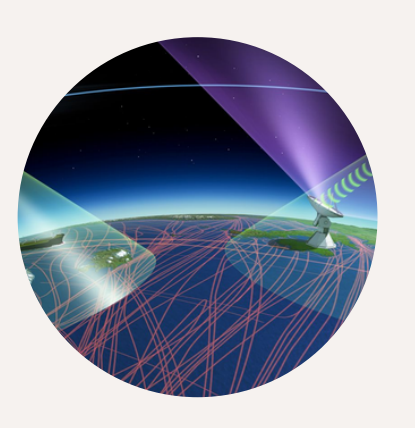

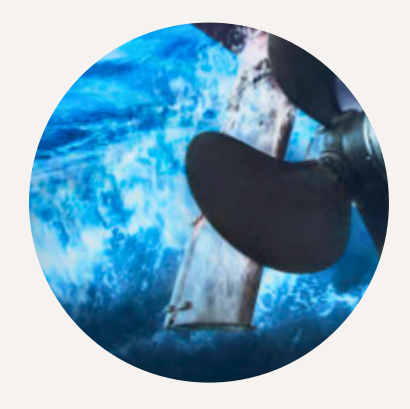

## Récolte des données spatiotemporelles

Collecte et stockage des données AIS journalières sur l'ensemble d'une année

## Récolte des données statiques

Collecte et Fusion des données AIS avec les données de la base IHS Markit (Caractéristiques techniques des navires (moteurs, GT, âge, etc.))

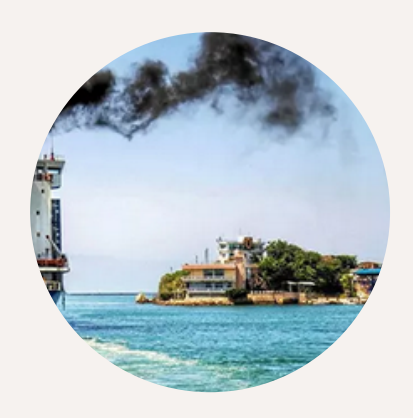

### Calcul des émissions

Calcul des émissions en chaque position AIS pour l'ensemble de polluants

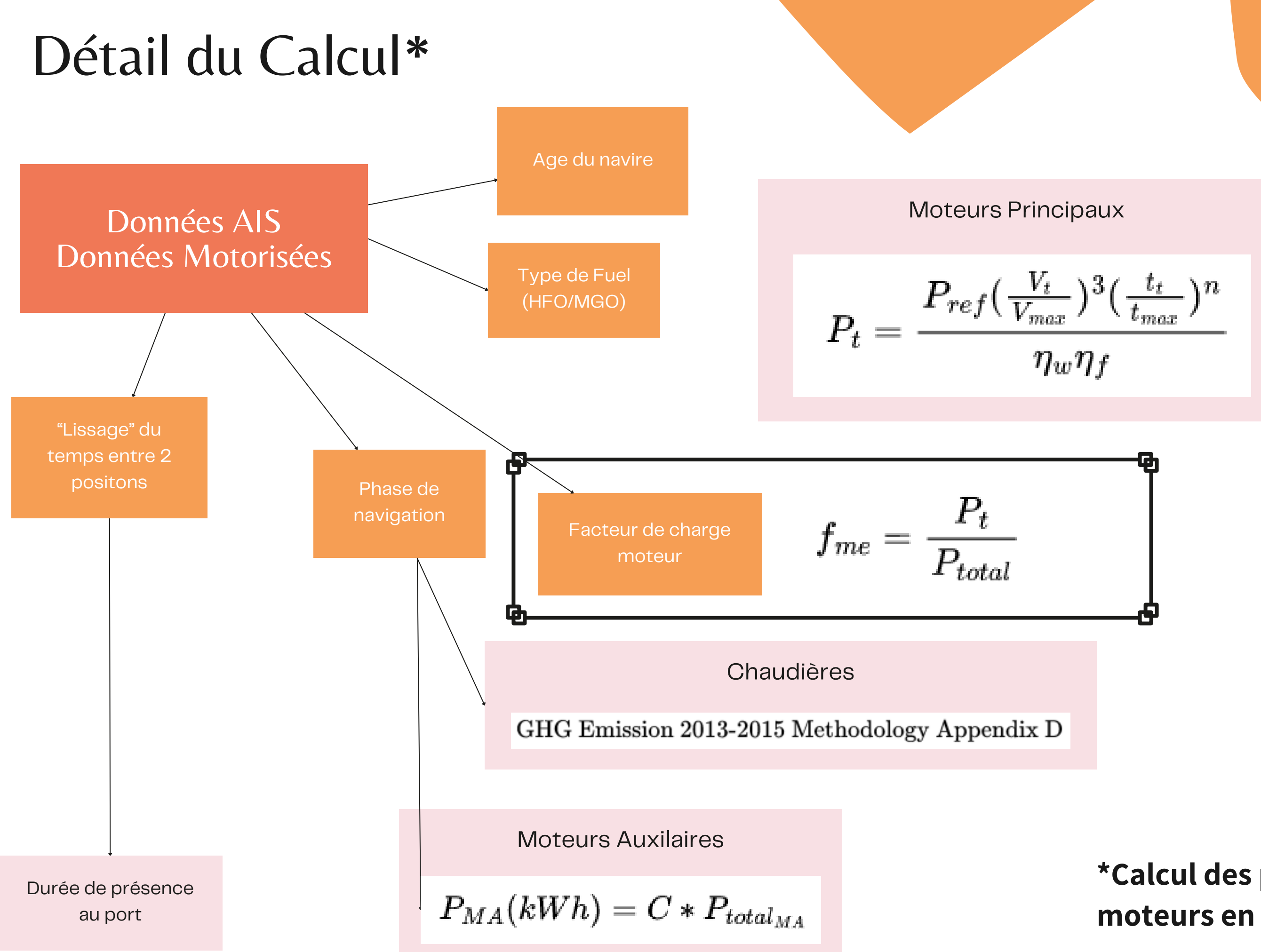

**\*Calcul des puissances des différents moteurs en chaque position des navires**

- SOx
- NOx
- $\cdot$  BC
- $\cdot$  CO2
- N2O
- NMVOC
- PM 2.5
- PM 10
- . CO

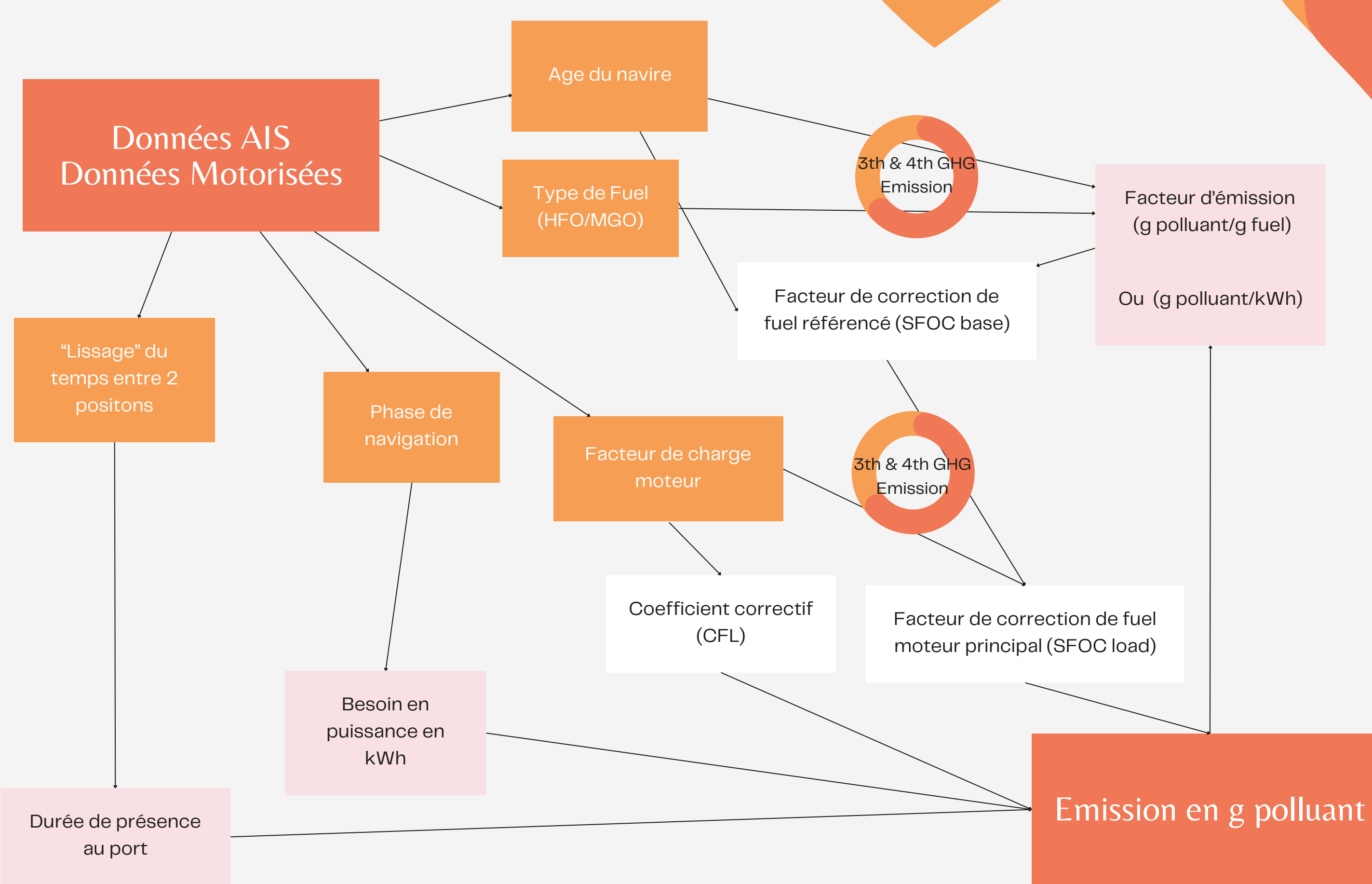

### **Liste des polluants**:

# Détail du Calcul

# Détail du Calcul

## **Calcul des émissions des polluants**

$$
E(i,lon,lat, t) = \sum_{j} \sum_{m} \sum_{p} \left[ \Delta t \sum_{e} (P_e. L F_e (lon, lat, t). EF_{e,i,j,m,p}) \right]
$$

LFe : Facteur de charge  $(\% )$ P : Puissance du moteur (kW) EF : Facteur d'émission (kg/kWh)

### **Calcul des émissions en chaque point**

et projeté sur une grille de 100m\*100m

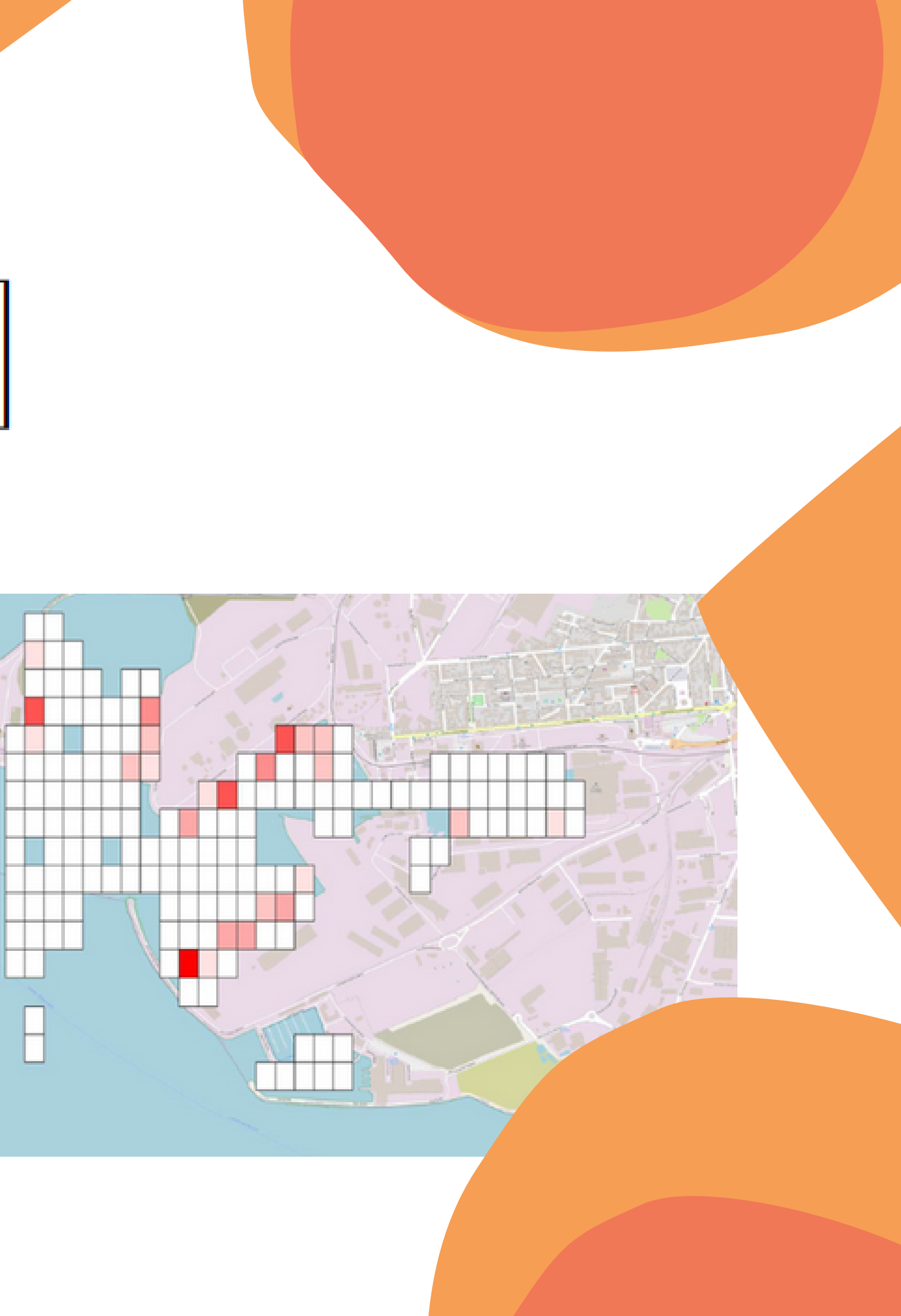

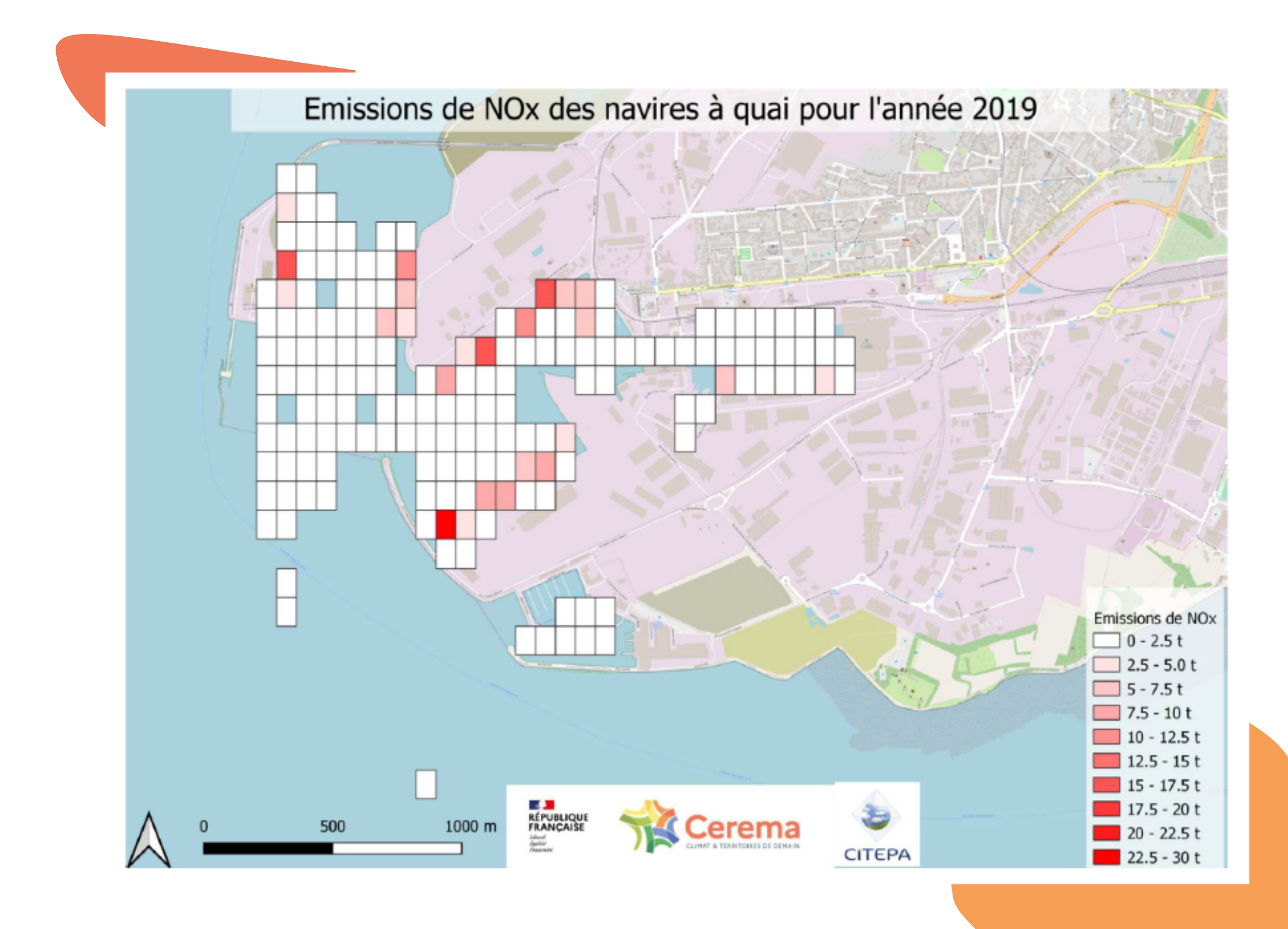

# Port de la Rochelle

Somme des émissions de NOx des navires ayant une vitesse < 5kn (manoeuvre et à quai) sur l'ensemble de l'année 2019

Cellules de taille de 100m\*100m

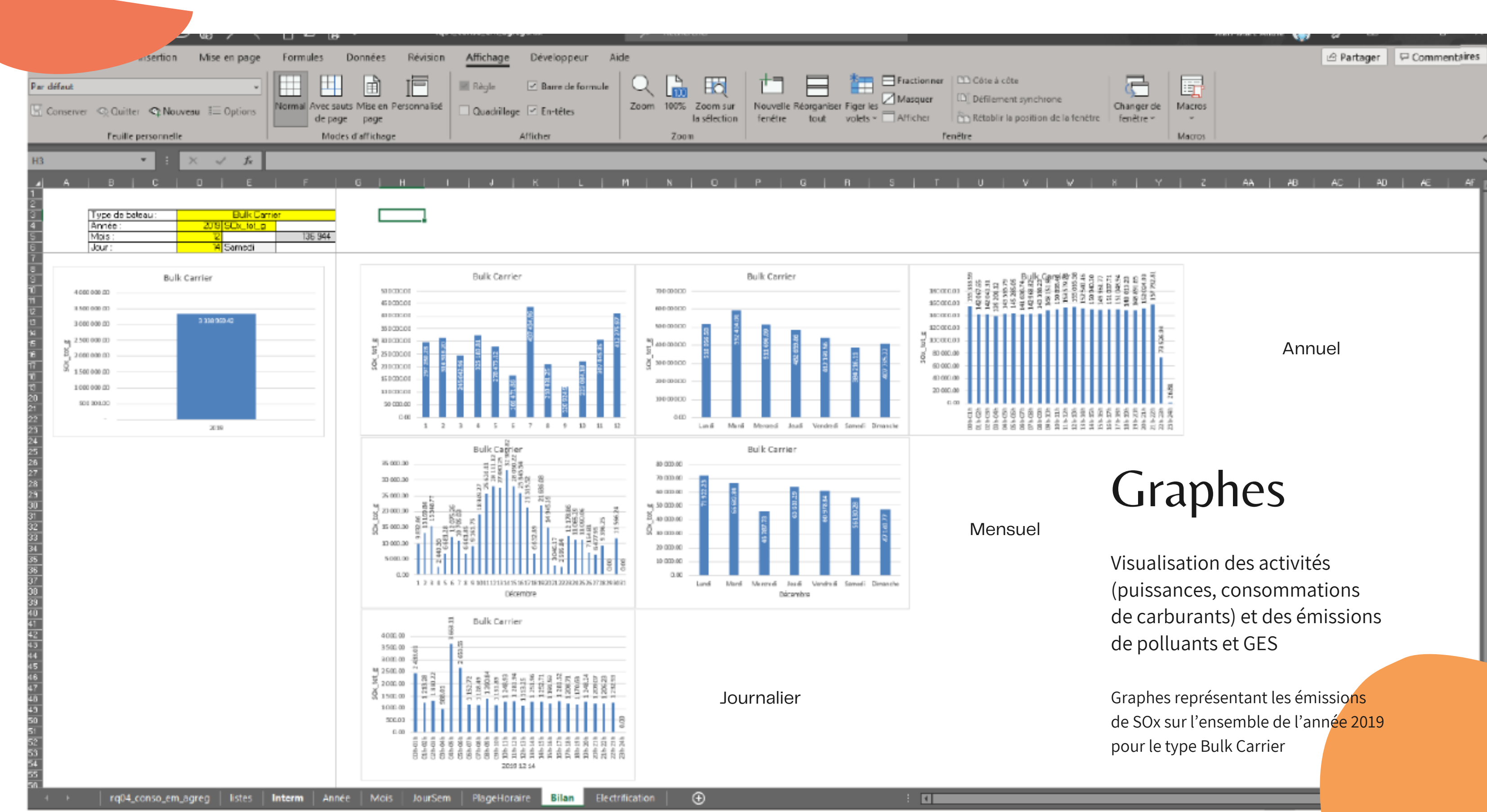

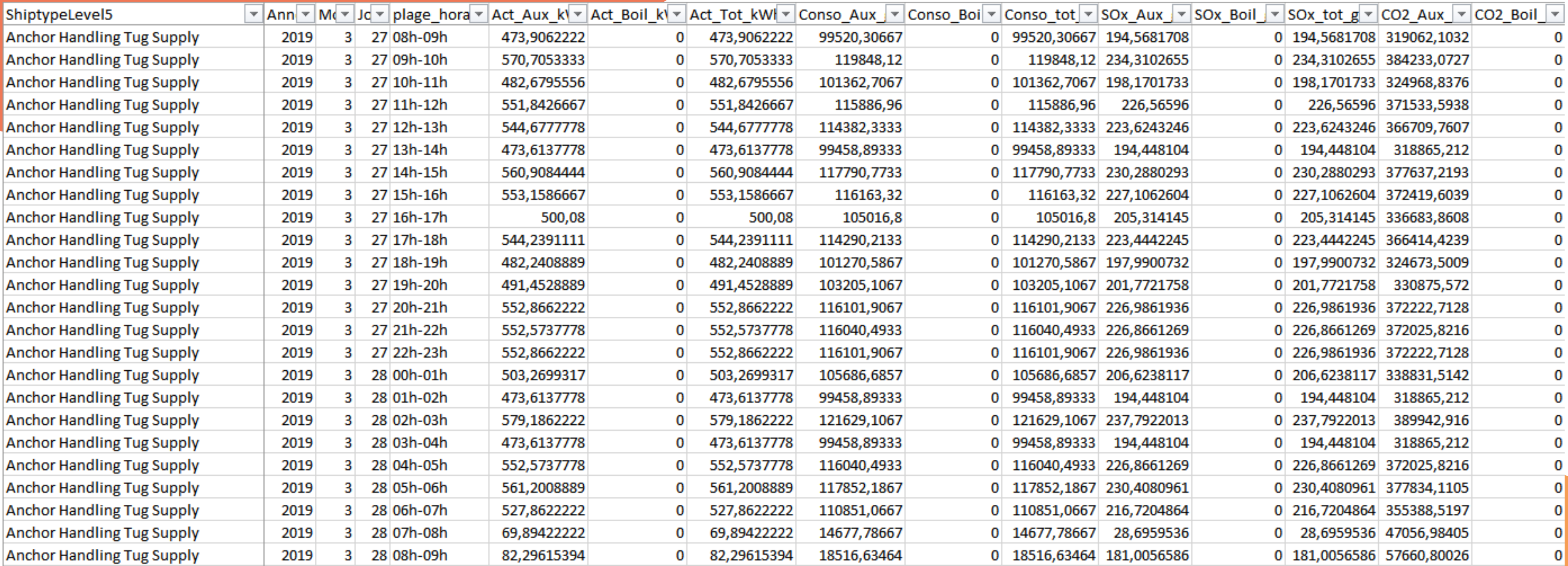

# Tableurs

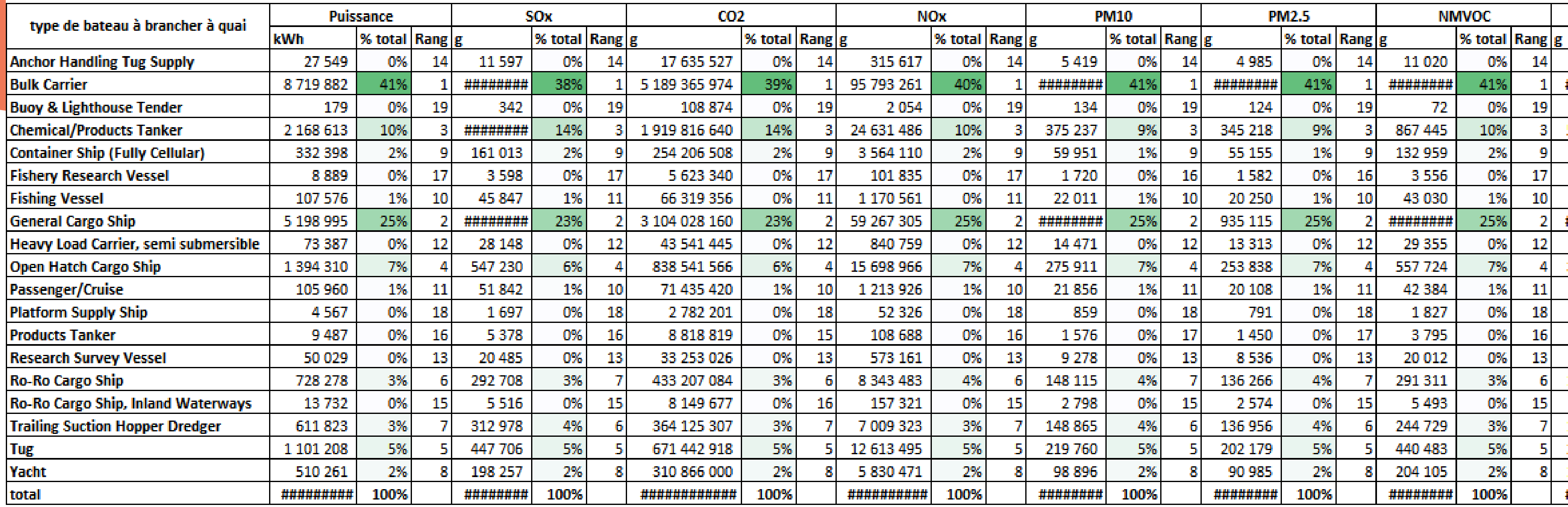

## Tableurs

- Dimensionnement des branchements à quai dans les ports
- Outil estimatif en appui de la mise en place des ZFE maritimes (identification des navires les plus polluants et de leur zone)

- Comparaison avec les émissions routières
- Croisement avec des données de mesures in situ (mesure de concentration pour validation du modèle)

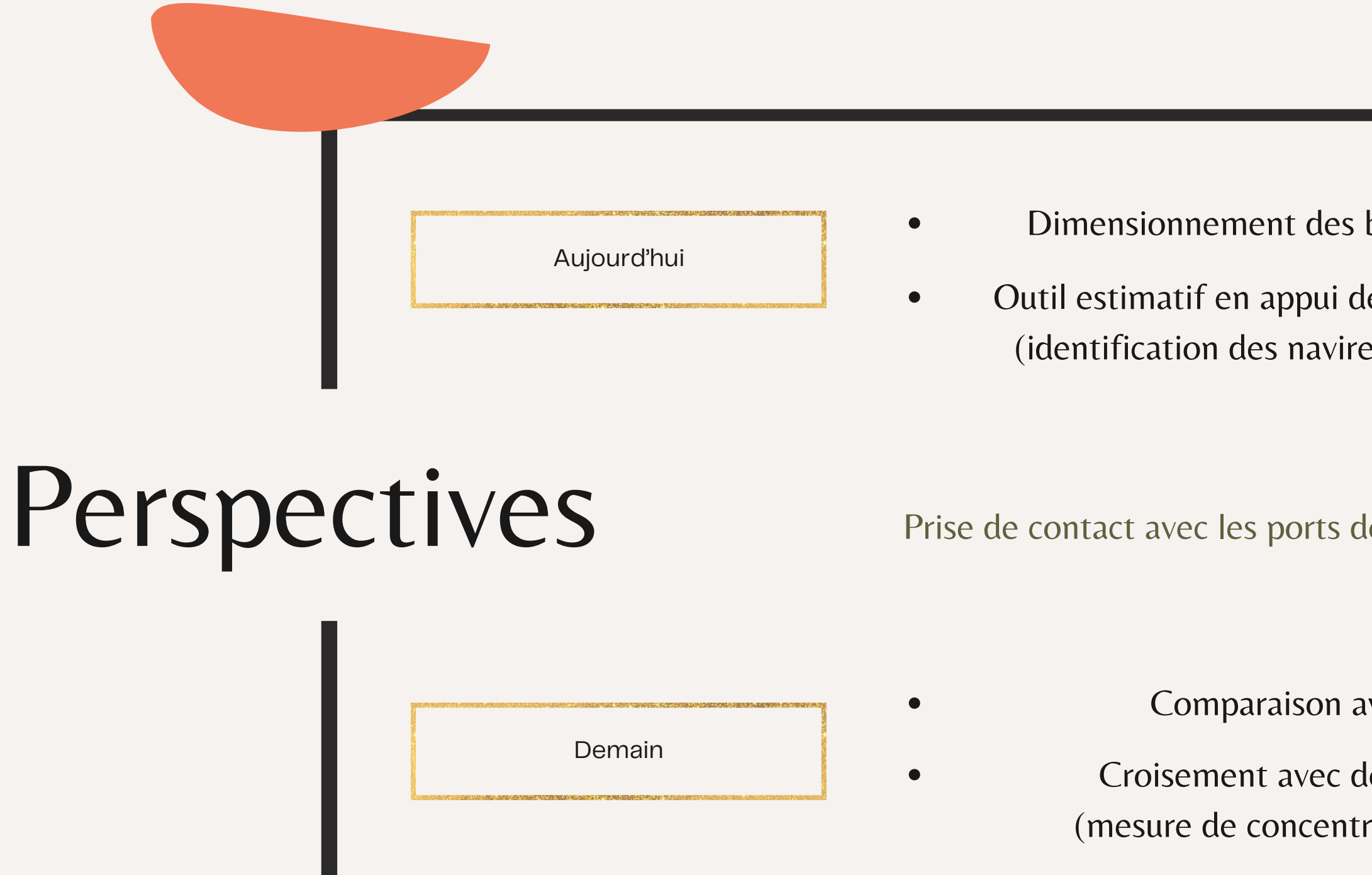

Prise de contact avec les ports décentralisés pour présenter l'outil

# Limites pour les navettes maritimes

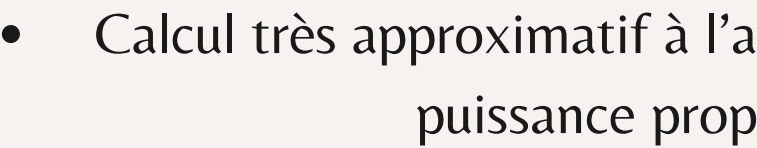

aide du nombre de personnes à bord et de la pulsive avec les données  $\mathsf{CNN}^*$ Calcul plus précis si récupération des données de puissance des moteurs auxiliaires ainsi que le type de motorisation et le type de carburant

Ne prend pas en compte les navires < 100UMS car pas de numéro OMI et donc pas de données motorisées

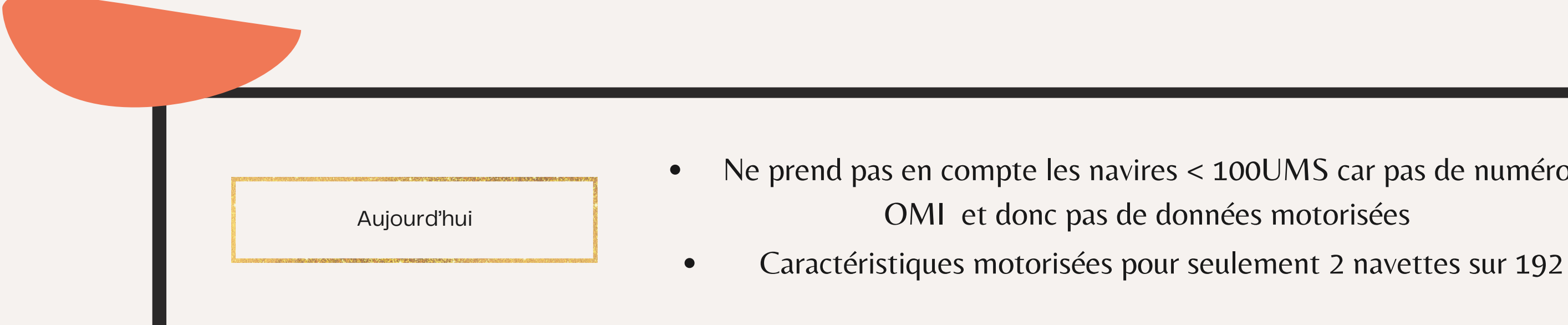

Solutions possibles ?

Donnée agrégée = [Taux de consommation de source d'énergie / nombre d'unités dans le moyen de transport] x facteur d'émission\*

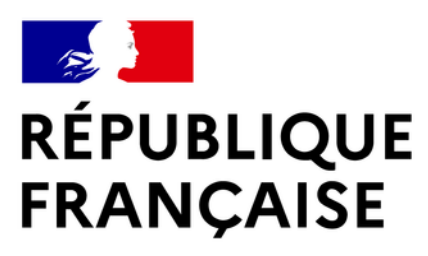

Liberté<br>Égalité Fraternité

# Merci de votre attention

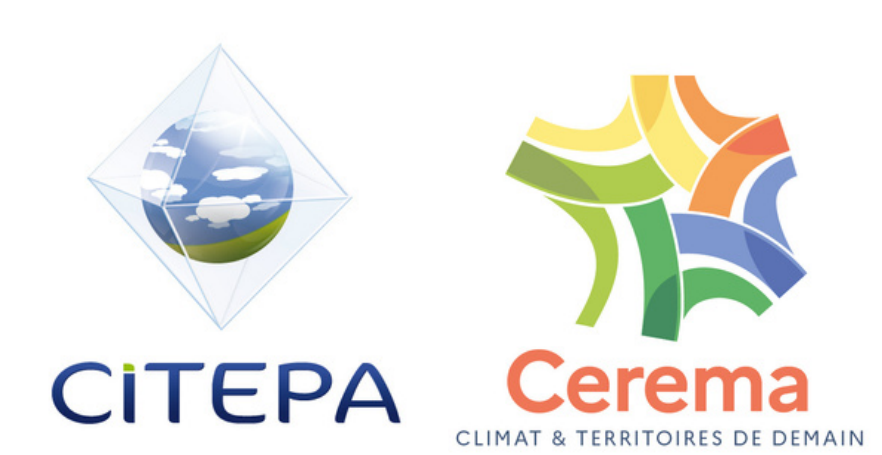